## **Explanation of a Square or Rectangle Layout**

When making a square or rectangle button the first measurement you need is the outer graphic edge. In this case for a 2"x 3" it is 2.774"x 3.772".

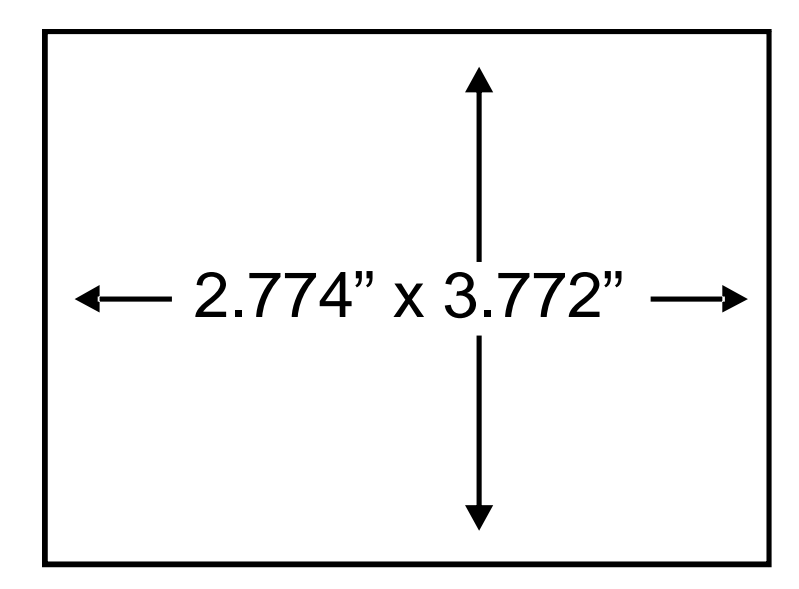

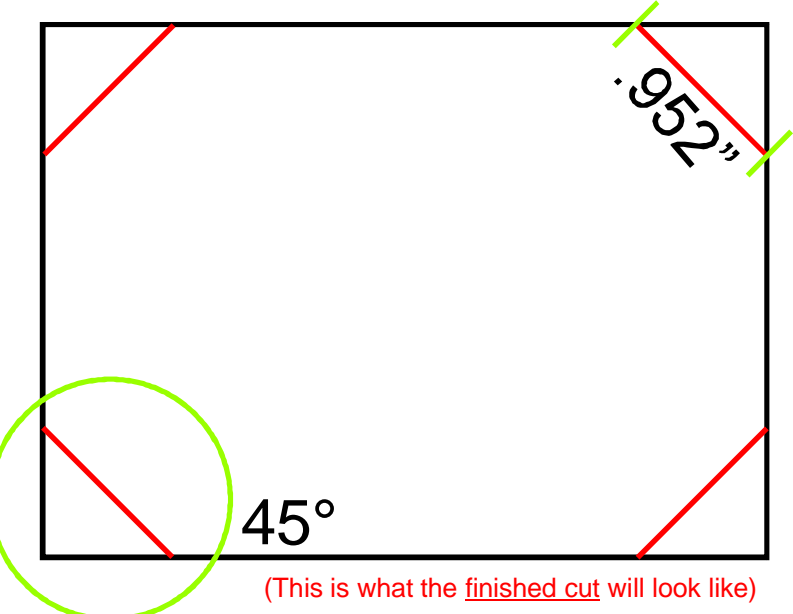

If you are going to cut the graphic out by hand you will need to apply 45° angles on each of the corners to cut out. (As shown by the red lines) This line will be .952" long.

The Second measurement you will need is the live graphic area. This is the face area that your graphic or text will fit in. For a 2" x 3" this area is 1.875" x 2.875" as shown by the red dashed line. This area is centered within the outer graphic edge.

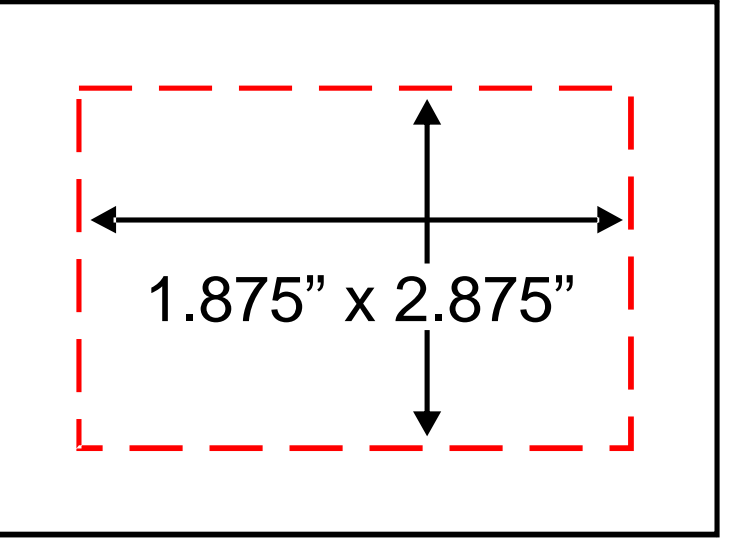

You want to keep any graphic, text, or important parts of the picture within this area so that any important part does not wrap around the edge of the button.

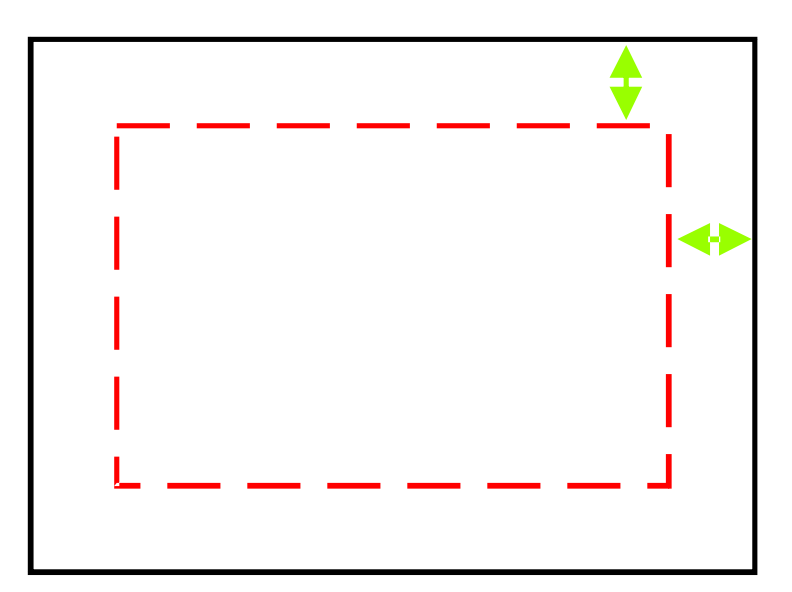

The area between the dashed line and solid line is the "bleed" area. This is the area that wraps around the edge of the button onto the back of the button.

To obtain a clean professional looking button you may want to expand your picture into the bleed area, as long as the focus of your picture stays with in the live graphic area. If you cannot do this with your picture you can fill the outer graphic edge in with a color to match to your picture. In this case black was used to "frame" the picture on the right.

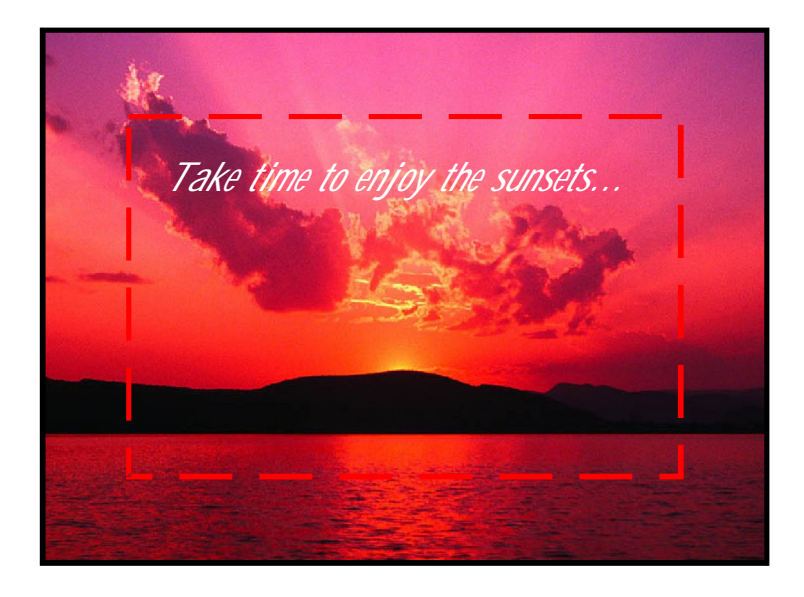

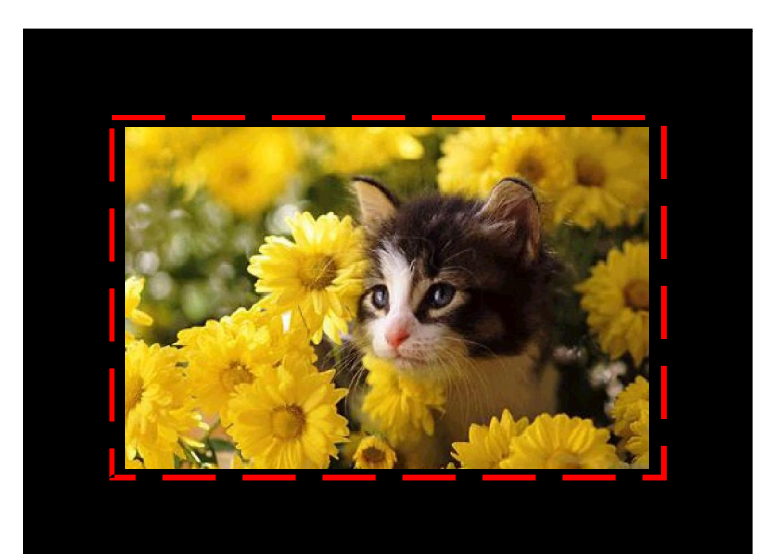

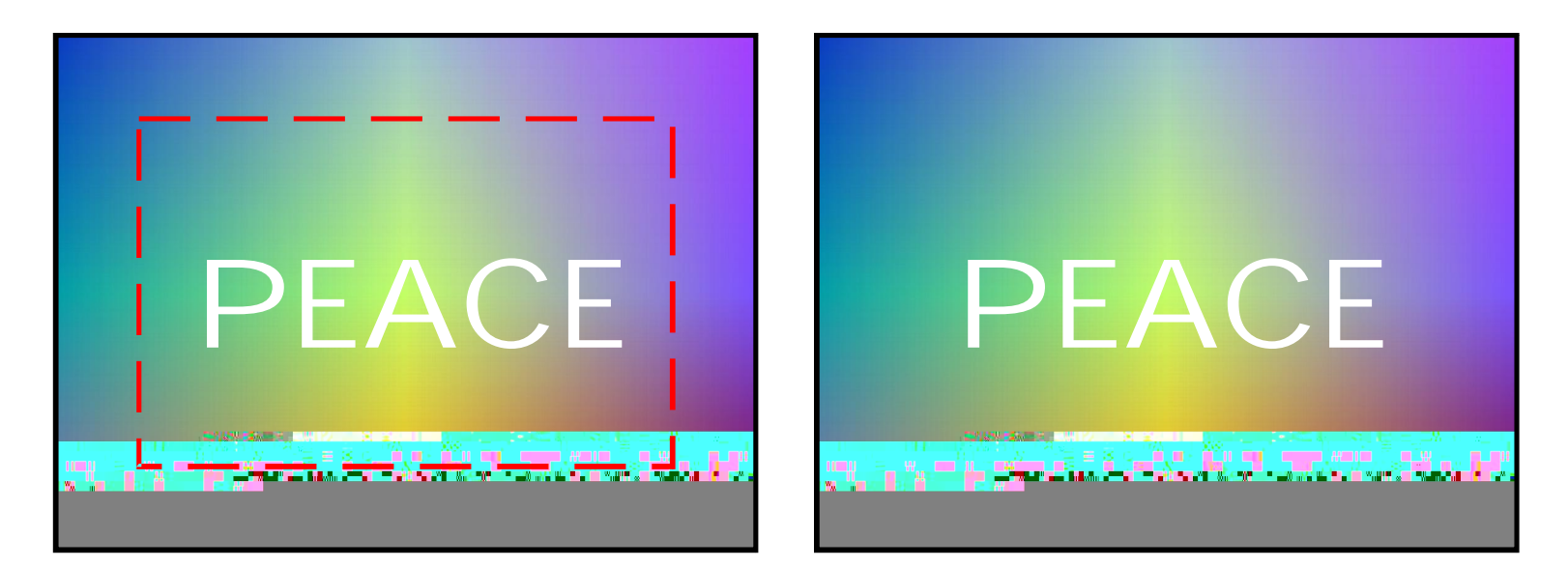

When printing, do not print the dashed line of the live graphic area (As shown on the right above) so it does not appear on your finished button. This line is meant as a reference only.

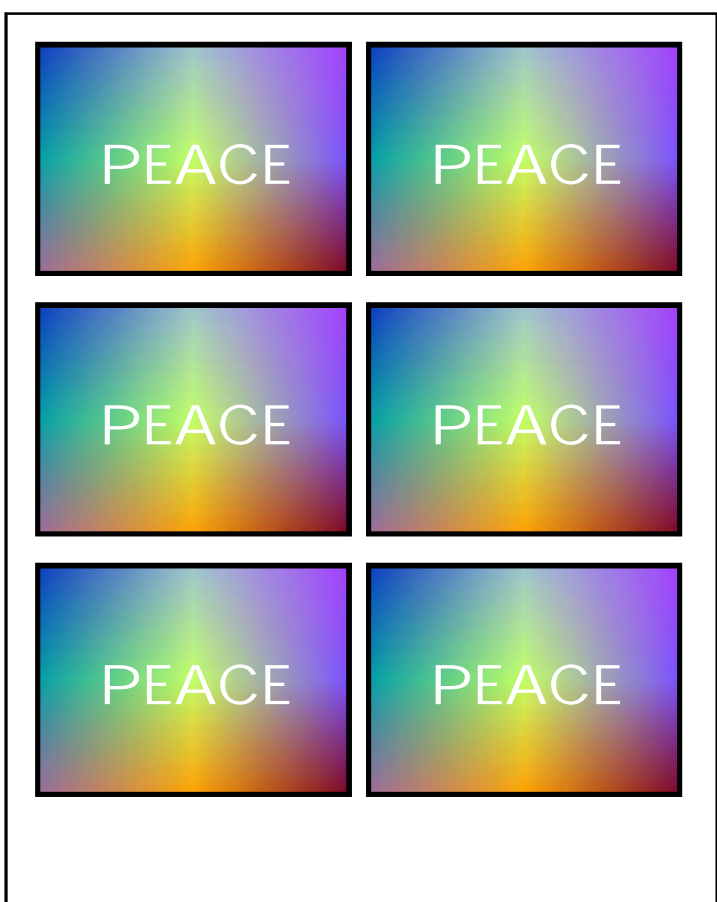

When you're finished you can copy/paste your graphic to fit as many graphics on a page as seen on the layout sheets.